MINISTÉRIO DE **MINAS E ENERGIA** SECRETARIA DE GEOLOGIA, MINERAÇÃO E TRANSFORMAÇÃO MINERAL

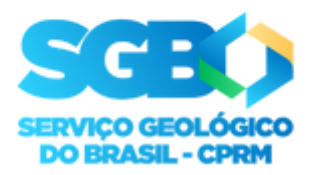

Rio de Janeiro, 11 de abril de 2023

## ATO Nº 060/PR/2023

**O DIRETOR-PRESIDENTE DA COMPANHIA DE PESQUISA DE RECURSOS MINERAIS**, no uso das atribuições que lhe confere o Estatuto Social vigente, resolve:

*ATUALIZAR a composição do COMITÊ BB Prev. do SGB-CPRM, que passa a ser constituído pelo Pesquisador em Geociências JÚLIO MURILO MARTINO PINHO - Coordenador, pelos Analistas em Geociências MAURÍCIO MATTOS DOS SANTOS, ESTELA FABIANA MISSIO e o Pesquisador em Geociências HUGO JOSÉ DE OLIVEIRA POLO e a Analista em Geociências GABRIELLA DI FELÍCIO FERREIRA DA SILVA, respectivamente representantes designados pela AGEN e CONAE.*

*O Comitê tem prerrogativas de acompanhar e estudar o Plano de Benefícios do SGB-CPRM, apresentando diagnóstico e possíveis estratégias de transição e modernização, além de subsídios para tomada de decisão pela Diretoria Executiva do SGB-CPRM, devendo manter interações e atuar em conjunto à BB Previdência, assim como praticar atos de comunicação e atenção aos empregados.*

*Fica outorgada à Diretoria de Administração e Finanças competência para editar norma ou regramento a respeito do funcionamento do Comitê e estabelecer os níveis de alçada.*

*Este ATO substitui o ATO Nº 271/PR/2022*

## **CASSIANO DE SOUZA ALVES**

Diretor-Presidente Interino

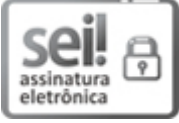

Documento assinado eletronicamente por **CASSIANO DE SOUZA ALVES**, **Diretor(a)-Presidente, Interino(a)**, em 11/04/2023, às 18:34, conforme horário oficial de Brasília, com fundamento no art. 6º, § 1º, do Decreto nº 8.539, de 8 de [outubro](http://www.planalto.gov.br/ccivil_03/_Ato2015-2018/2015/Decreto/D8539.htm) de 2015.

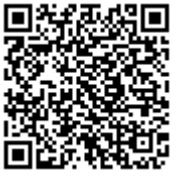

A autenticidade deste documento pode ser conferida no site [sei.cprm.gov.br/autenticidade,](https://sei.cprm.gov.br/sei/controlador_externo.php?acao=documento_conferir&id_orgao_acesso_externo=0) informando o código verificador **1488055** e o código CRC **6312B65A**.

**Referência:** Processo nº 48035.000751/2021-98 SEI nº 1488055